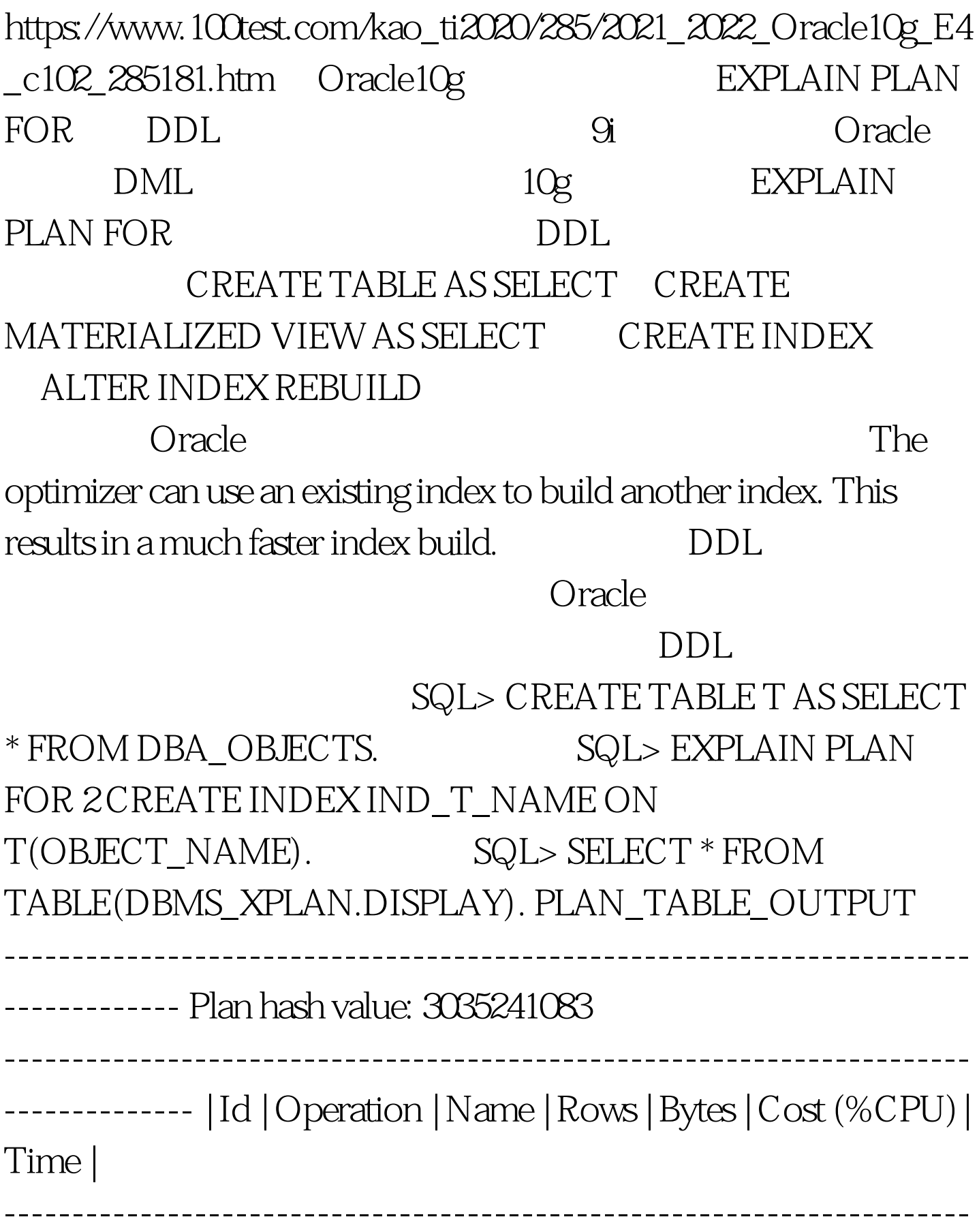

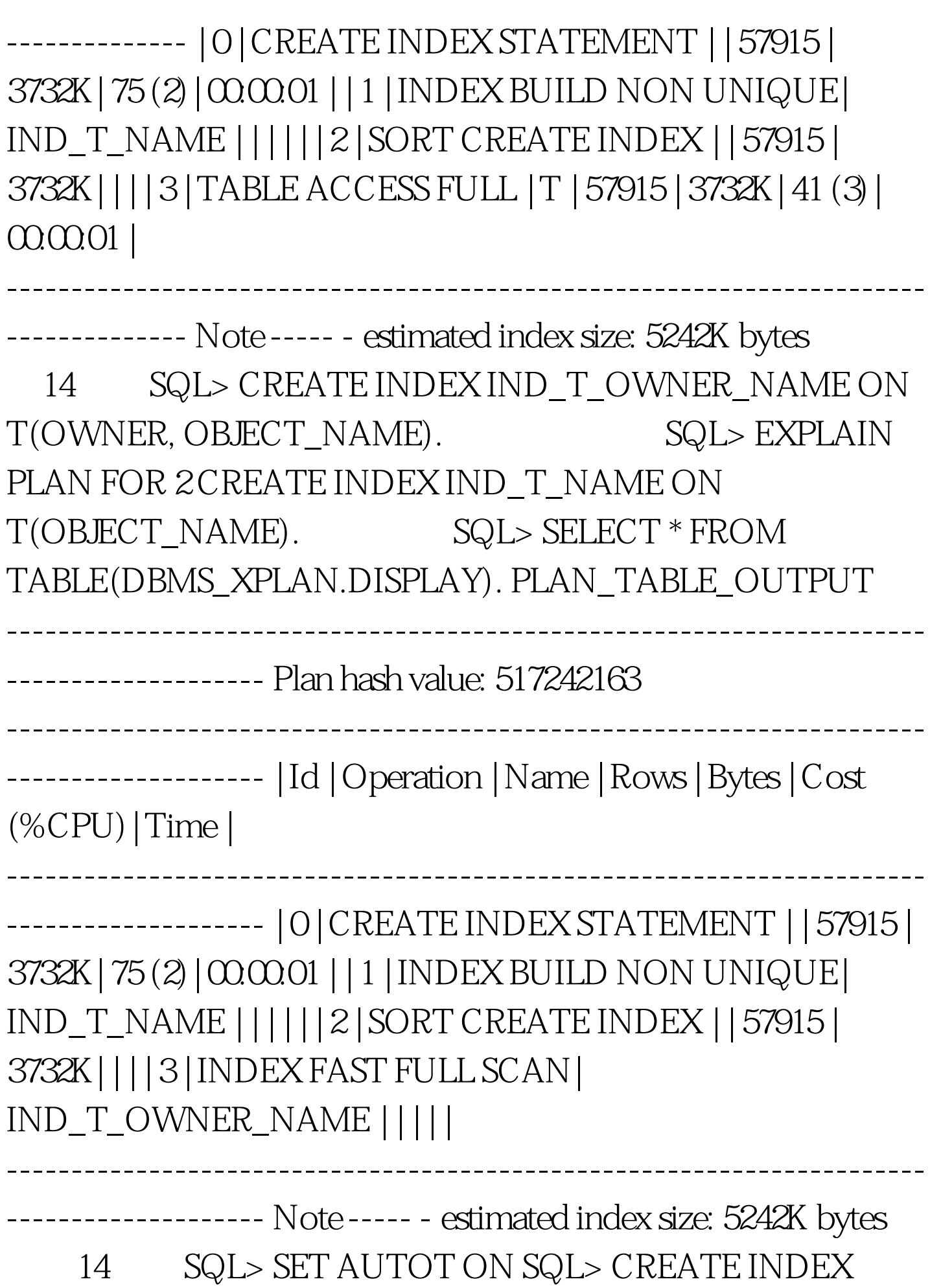

 $\text{IND\_T\_NAME}$  ON T(OBJECT\_NAME). DDL EXPLAIN PLAN FOR AUTOTRACE DDL 100Test www.100test.com